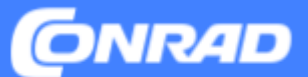

# **Product Data in Mirakl**

**Version 2023.2, Conrad Electronic SE - Master Data Management**

This document describes the requirements for product data in Mirakl.

### **CONTENTS**

- Attribute Types & Product Information Categories
- Identification, Product Categories, Product Names
- Product Description
- Technical Details
- Images & Documents
- Useful Links

## **Attribute Types**

Each field is designated for a specific type of information.

### **A. Numerical Data**

These are numbers relating to product properties that can be measured and are usually followed by a SI unit (g, cm, etc).

### **B. Unit Attributes**

When it comes to numerical data, we provide additional lists of values that contain permissible SI units (indicated by the terms "UNIT" and "\_UNIT" added to attribute names and identifiers, respectively.)

#### **C. Text Fields** *(German: "Text")*

Intended for ad copy.

Please keep in mind that, with the exception of the tags listed on the following pages, using HTML isn't allowed in these fields.

### **D. Attribute Value Lists** *(German: "Werteliste")*

When it comes to legally required attributes and attributes that facilitate product comparison, we provide a list of pre-set values. Some fields let you choose between multiple values *(German: "Liste mit mehreren Werten")*.

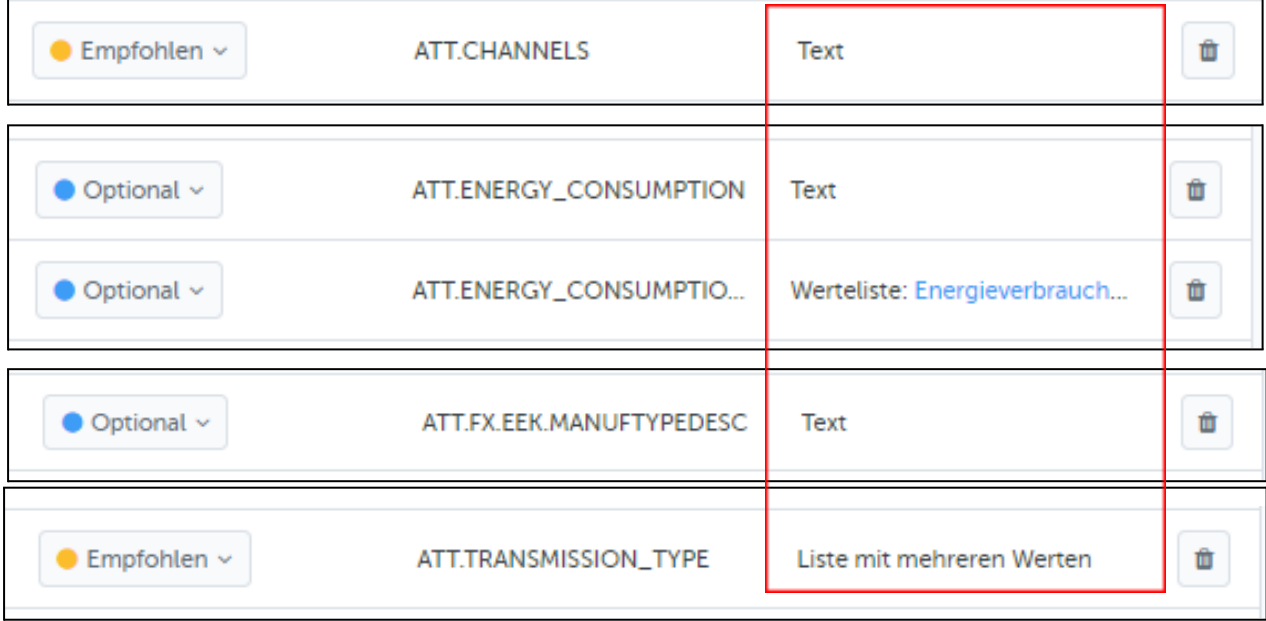

## **Product Information Categories**

Product information falls in one of three categories:

- **> Required** *(German: "Erforderlich")* Mandatory information, such as product name/title, brand, product category, any information required by law
- **> Recommended** *(German: "Empfohlen")* Information that enables filtering product and category searches, virtual categories and product comparison
- **> Optional**

e. g. technical specifications Structured display of product details give your pages a consistent and professional look.

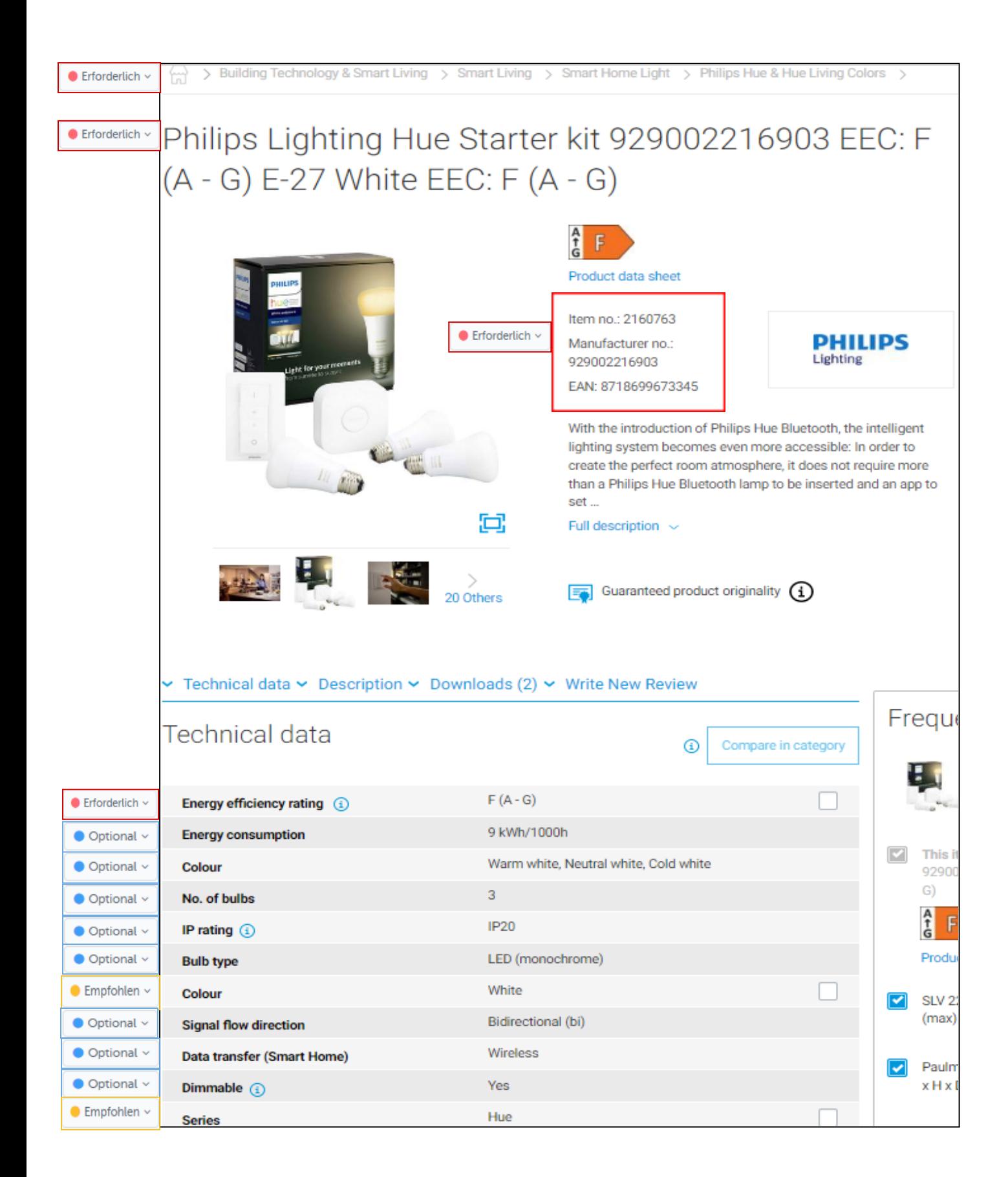

## **Product Identification**

#### **Seller Product ID** (ID: Product.SellerProductID)

The unique product code you use to identify the product and the orders thereof. Usually, this is the product ID assigned by our ERP system.

- $\geq 40$  chars max.
- $\triangleright$  No special characters allowed.

#### **Sales Unit** (ID: Product.BaseUnit)

Provide the sales unit of your product. Choose one of the following units:

**Piece:** One unit, may also include accessories if applicable. Examples: One bottle of glue, one notepad, one digital camera + battery + charger.

**Pair:** Two units of the same kind constitute a pair. Example: Gloves (as selling one single glove doesn't make sense.)

**Pack:** Multiple identical products that are sold together. Example: 10 highlighters in one wrapper.

**Set:** Different products that are sold together. Example: a case with a fountain ben and a ballpoint pen.

**Metre:** Product is sold by the metre. Prices are quoted per metre. Example: Cables.

## **Product Identification**

### **Brand** (e.g. "Philips")

Providing a brand name is mandatory. If it is a no-brand item, choose 'No Name'.

#### **MPN** *(German: "Hst.-Teile.-Nr.")*

Provide the MPN (brands only). Make sure you enter it correctly, using the shown separators, upper and lower case characters etc.

MPNs are crucial for web and on-page searches.

 $\geq$  40 chars max.

#### **EAN / GTIN**

Provide the EAN or GTIN assigned to the sales unit of the product.

#### **Content quantity**

Specify the content quantity. "1 piece" *(German: "1 Stück")* refers to one item. However, when it comes to liquids, this may be "100 g". "Pack" usually means more than one piece.

Minimum permissible quantity is 0.0001. Use a point (.) as the decimal separator.

**Example**<br>Philips <mark>346B1C LCD 86.4 cm (34 inch) EEC G (A - G)</mark> 3440 x 1440 p WQHD 5 ms RJ45, Headphone input VA LED

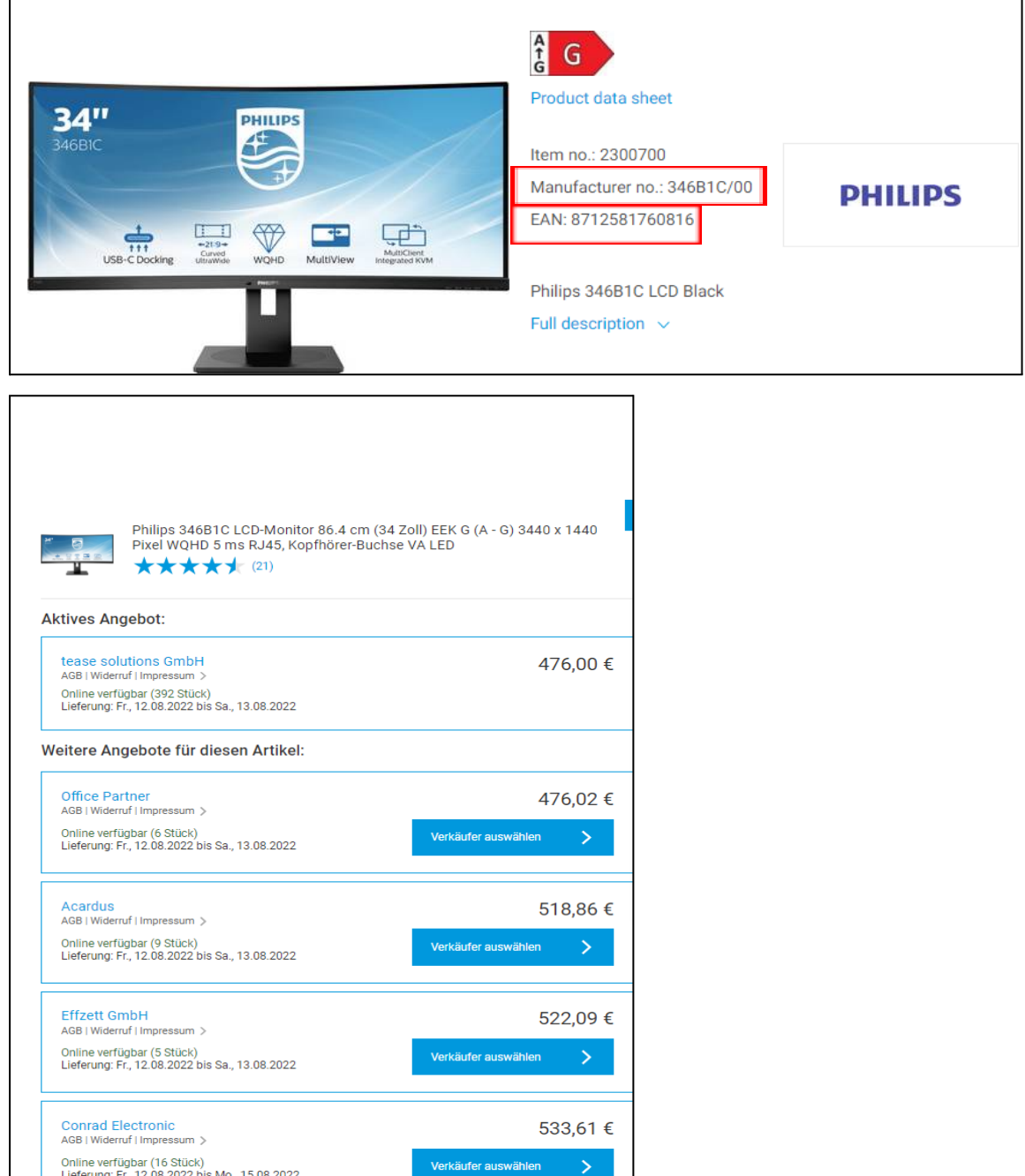

## **Choosing Product Categories**

Choosing the proper category makes sure that people are able to find your product online.

- > The category pages get most of the incoming traffic.
- > On-page searches revolve around product categories.

Selecting the right category also ensures that products are assigned the correct attributes. Getting the category wrong may result in required fields providing information that does not apply to the product at all.

**This is why you need to choose product categories carefully when listing your product.**

## **Product Description**

As a rule, product names/titles need to be self-explanatory, containing information that differentiates the product from others.

This includes

- > Brand name
- > Manufacturer type designation
- > MPN/EAN
- > Items delivered
- > Product category
- > Product features/functions
- > Technical specs
- > Keywords
- ➢ Required fields: product title length needs to be between 20 and 120 characters.
- $\triangleright$  Any HTML will be removed during the upload.
- $\triangleright$  Keep in mind that titles might be truncated when being displayed on small screens and in widgets.
- $\geq$  Do not use titles in UPPERCASE.
- $\triangleright$  Always put brand name and type designation first as this helps with SEO.

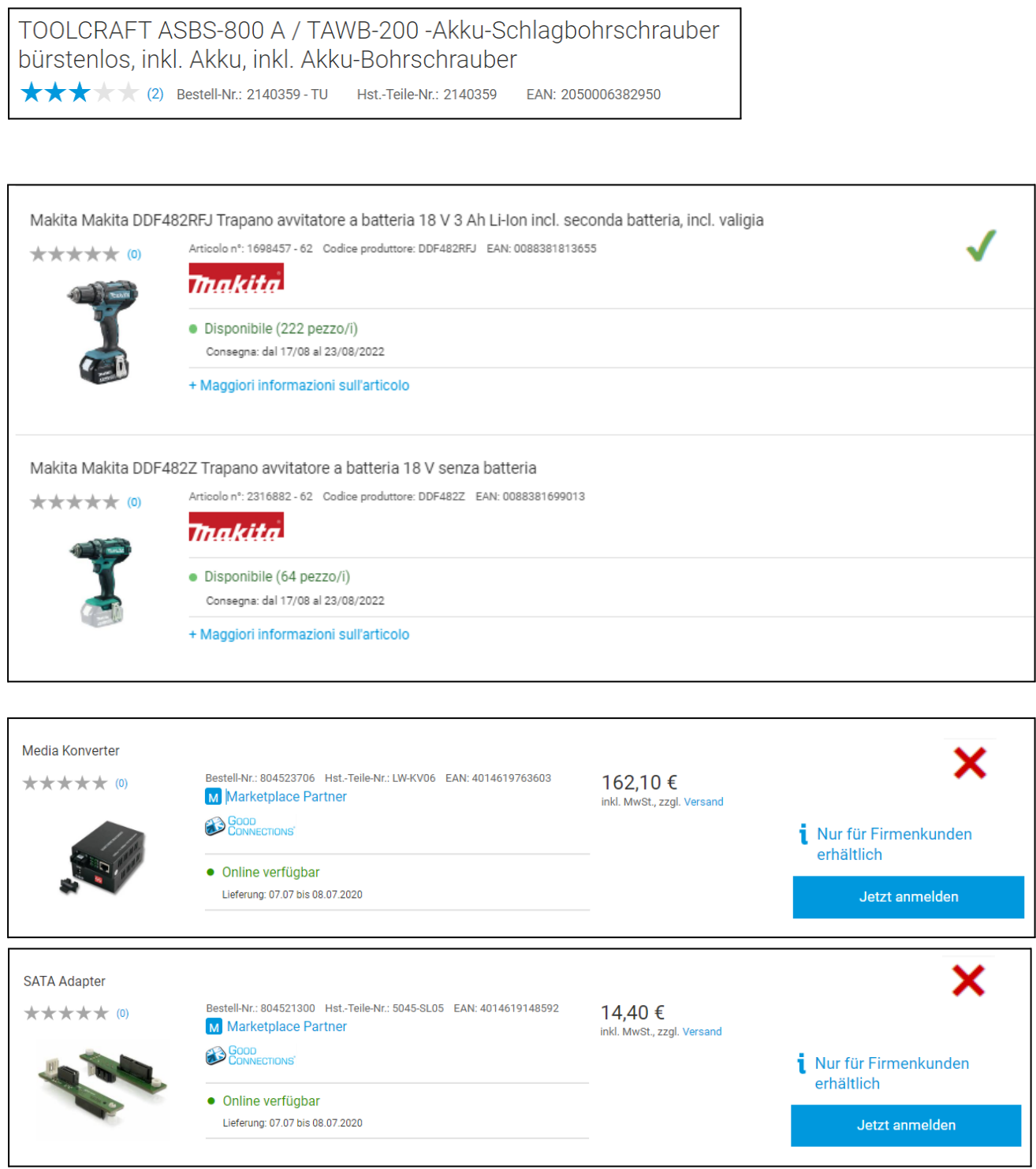

## **Product Description**

Product descriptions comprise several text fields including

**> Heading** Alternative (promotional) product name

#### $\geq$  150 chars max.

- **> Highlights & Details** List of the main USPs
- **> Ad Copy (Description)** Positive emotional ad copy

### **> Features** Bullet point list of features and functions that cannot be provided in the form of attributes

- **> Additional Technical Details** Field intended for copy related to technical specs that cannot be provided in separate fields.
- **> Items Shipped** List of items to be dispatched
- **> Disclaimers, System Requirements** Warnings, disclaimers and comments

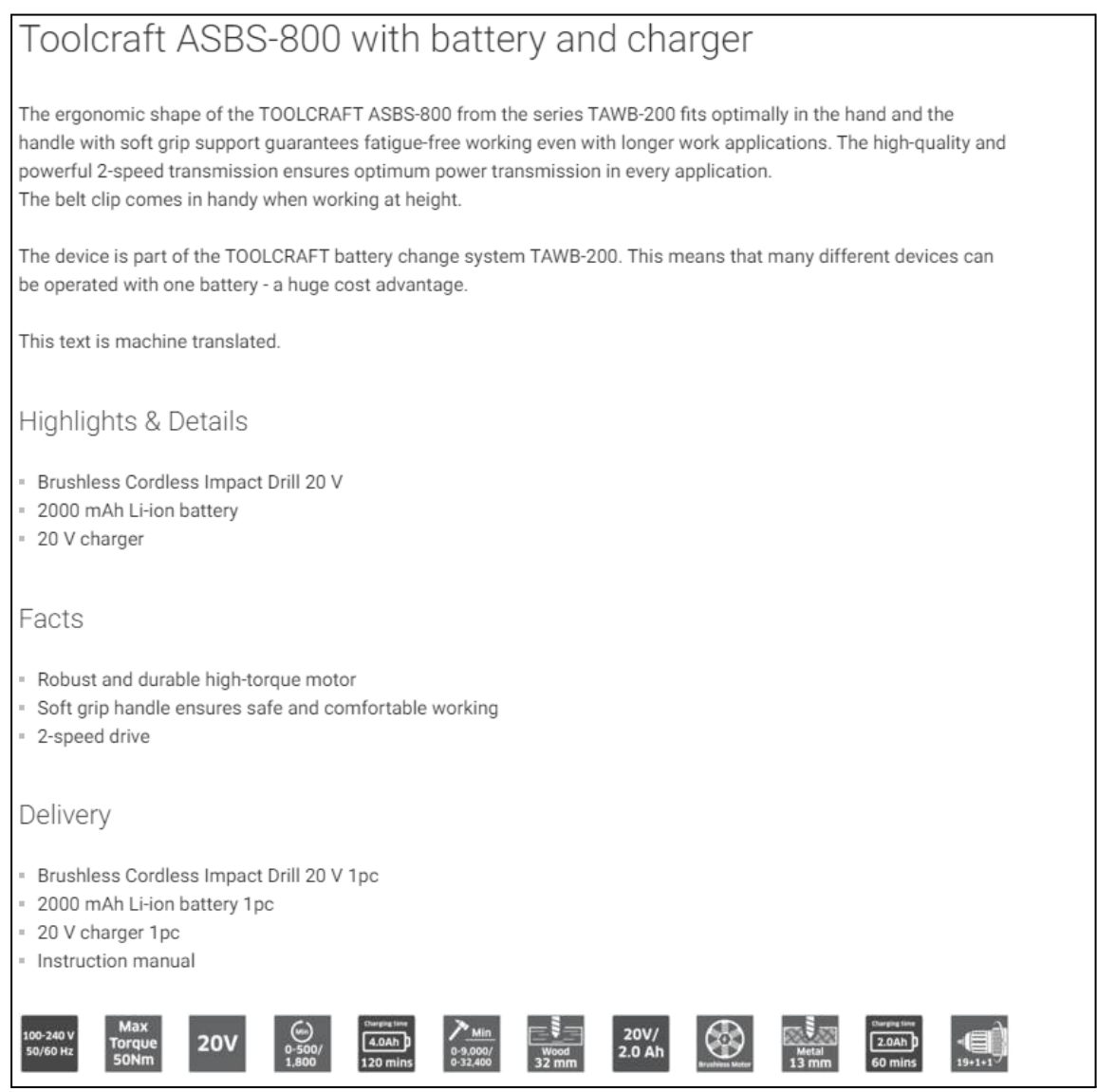

## **Product Description**

#### **Heading**

- $\triangleright$  optional, 150 chars max
- ✖ no HTML (will be removed)

### **Highlights & Details**

- $\checkmark$  short and concise sentences stating the main USPs
- $\vee$  use <br > to add a bullet point
- ✖ no lengthy prose
- ✖ omit details rather than confuse the reader
- ✖ no <ul><li> tags

#### **Ad Copy (Description)**

- $\vee$  write structured copy, use <br>  $\leq$  tag to start a new paragraph
- $\checkmark$  formatting options: **,** *,*  $i$ *,*  $i$ </u></u>
- ✖ no <ul><li> tags
- ✖ no hyperlinks

#### **Highlights & Details**

- · Sendet im Alarmfall eine Benachrichtigung auf dein Smartphone
- · Erkennt Feuer, Schwelbrände und unsichtbares Kohlenmonoxid
- · Sagt per Sprachausgabe Art und Ort der Gefahr deutlich an
- · Kompatibel mit Conrad Connect

#### **Highlights & Details**

· Produktmerkmale 1:Durchmesser 3 mm - Schneidstoff HSS - TiN Beschichtung|Produktmerkmale 2:Schneidenlänge: 8 mm|Produktmerkmale 3:Gesamtlänge: 52 mm|Produktmerkmale 4:Schaft: Durchmesser 6 mm|Produktmerkmale 5:Drall 30° - 4 Schneiden - über Mitte

X

X

#### **Highlights & Details**

 $\cdot$  Breite: 588

· Höhe: 82-162

 $\cdot$  Tiefe: 447

#### Beschreibung

Presence erkennt und meldet in Echtzeit, wenn sich eine Person auf Ihrem Grundstück befindet, ein Auto in die Einfahrt einbiegt oder ein Tier im Garten ist.

#### Vorbeugung vor Einbrüchen und Sachbeschädigung.

Dank ultrapräziser Warnungen erfahren Sie sofort, was bei Ihnen Zuhause passiert. Über einen Livestream können Sie Ihr Zuhause in Echtzeit überwachen.

#### Sicherheit bei Tag und Nacht.

In der Nacht ist ein diskretes Aufnehmen oder Ansehen durch die leistungsstarke Infrarot-Nachtsicht möglich. Desweiteren verfügt Presence über ein integriertes und intelligentes Flutlicht. Das intelligente Flutlicht kann manuell über die App aktiviert oder so eingestellt werden, dass es sich einschaltet wenn es eine Person ein Auto oder ein Tier erfasst. Es beleuchtet Ihnen den Weg zur Tür und hält ungebetene Besucher fern

#### Beschreibung

90° · vernickelte Ausführung · mit Innenkühlung · mit ungleicher Teilung für mittlere bis starke Schruppbearbeitung · für Wendeschneidplatte APKT-16 · Weitere technische Eigenschaften Oberfläche: vernickelt □ Wendeplatte: APKT-16 □ D: 40mm □ Ø d H7: 16mm □ b: 8,4mm □ Kühlung: mit × Innenkühlung □ L: 40mm □ d1: 18mm □ Ausführung: 40A4R-S90AP16D-C

## **Product Description**

#### **Features**

 $\triangleright$  optional, lists features/functions that are not available in the form of attribute values, and that are not provided in the Highlights section

- $\vee$  use <br> to add a bullet point
- ✖ no HTML (will be removed)

#### **Additional Technical Details**

- $\vee$  optional, for features without an assigned field
- $\vee$  use <br> to add a bullet point
- $\checkmark$  feature + attribute value only (and unit if applicable)
- ✖ no prose
- ✖ no <ul><li>, no other types of formatting

#### Ausführung

- · Steuerbar via App, Schalter, Sensor und Sprache
- · Bluetooth integriert
- · Kompatibel mit Amazon Alexa, Apple HomeKit und Google Assistant
- · Alle Weißtöne von Kalt- bis Warmweiß für ein entspanntes Aufwachen, perfektes Leselicht
- · Passend in jede Leuchte mit E27 Lampenfassung

#### Ausführung

· ,Gloria

#### Ausführung

· -Imager 752 x 480 CMOS-Sensor 2D Barcodescanner -Roter Lesebalken ermöglicht exakte Positionierung Die USBTastatur-Emulation ermöglicht die Ausgabe in jedes Eingabefeld, oder Editor, wie mit einer Tastatur. Via Treiber ist auch eine SPP/Serielle Emulation möglich -Die mitgelieferte Programmieranleitung ermöglicht das Einstellen einzelner Funktionen und Barcodes. -Eine stabile Ausführung wird durch ein robustes Gehäuse gewährt. -Schnelle Erfassung durch 32Bit Technik -Alle gebräuchlichen 1D- und 2D Barcodes, z.B. 2D Codes: PDF417, Micro PDF417, QR Code, Data Matrix, Maxicode, Aztec werden problemlos ausgelesen -Auch aus der Entfernung, zielgenaues Lesen -Einfach nur auf den Barcode zielen ohne Anpassung der Leserichtung, dank Omni-Direktionalem Lesen -Kompatibel mit jeder Software, die Daten über die Tastatur erwartet -Tastatur-Emulation funktioniert per USB-Anschlusskabel -Barcodes auf runden Oberflächen wie Flaschen können problemlos eingelesen werden. x

×

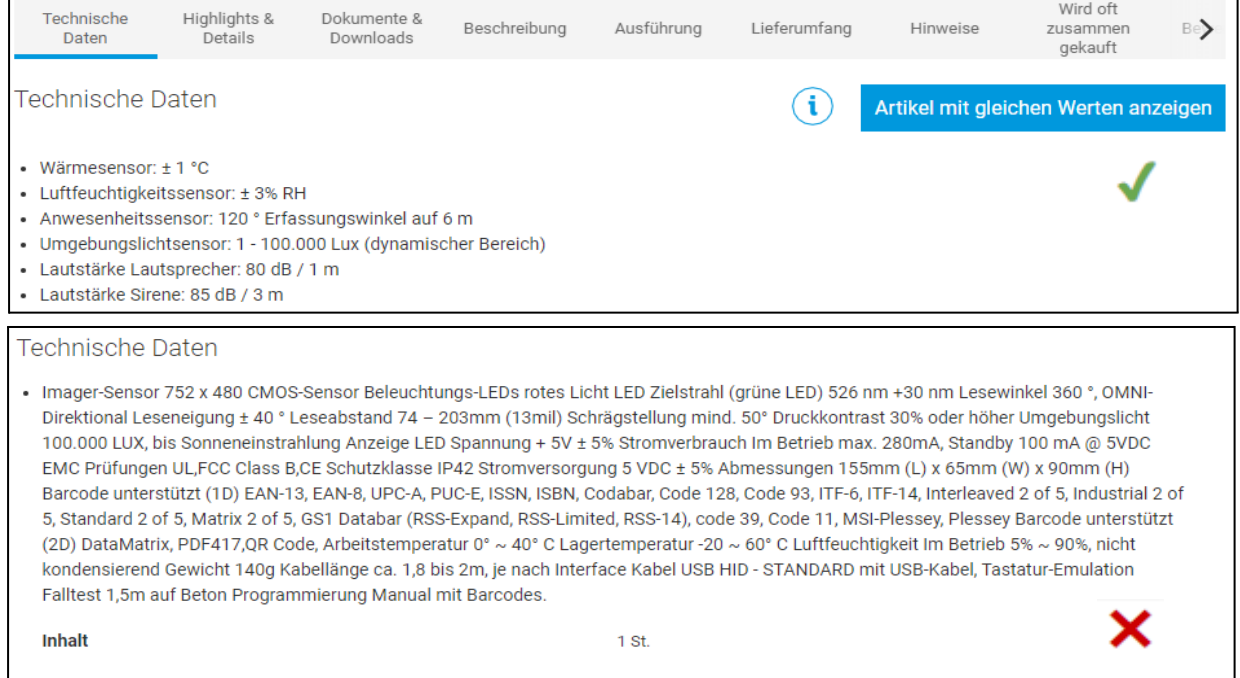

## **Product Description**

### **Items Shipped**

 $\triangleright$  positive list of the items to be shipped. Provide negative details (e.g. "Battery not included") in the "Additional Information" section

- $\vee$  use <br> to add a bullet point
- ✖ no HTML (will be removed)

#### **System Requirements**

- $\triangleright$  specify OS, hardware versions and any other technical requirements
- $\vee$  use <br> to add a bullet point
- ✖ no HTML (will be removed)

#### **Additional Information**

- $\checkmark$  provide any product-related information customers need to be aware of
- ✖ no HTML (will be removed)

#### Lieferumfang

- Nest Protect Rauch- und Kohlenmonoxidmelder (2. Generation)
- 6 Langzeitbatterien
- · Aufhängung
- · Montagezubehör
- · Nutzerhandbuch
- · Einführung

#### Lieferumfang

· Gerät

#### Lieferumfang

· Lochsägen Ø 22, 29, 35, 44, 57, 68 mm Lochsägen 7/8", 11/8", 13/8", 13/4", 21/4", 23/4 Aufnahmeschaft Schaftgröße 11 mm 7/16", für Lochsäge 14-30 mm 9/16"-1 3/16" Aufnahmeschaft Schaftgröße 11 mm 7/16", für Lochsäge 32-152 mm 1 1/4"-6"

 $\overline{\mathsf{x}}$ 

×

×

×

#### Systemvoraussetzungen

· WLAN-Verbindung sowie Webbrowser oder kompatibles Smartphone / Tablet mit kostenloser Nest App und Bluetooth 4.0 erforderlich.

#### Hinweise

Der Umfang der Programmiermöglichkeiten sucht seinesgleichen.

Hinweise Wir beraten Sie gerne!

## **Product Data in Mirakl**

Category-specific Attributes // Required Attributes

### **Required Attributes**

### **Mandatory Product Information**

- Product ID
- Product category
- Product name
- Brand
- MPN
- Sales unit
- Sales unit content
- Content quantity
- Ad copy
- Applicable sales tax
- *- Legally required details* (e.g. energy efficiency rating)

If you do not provide the mandatory information, you won't be able to create product data. This means **your sales data will not be available online either**.

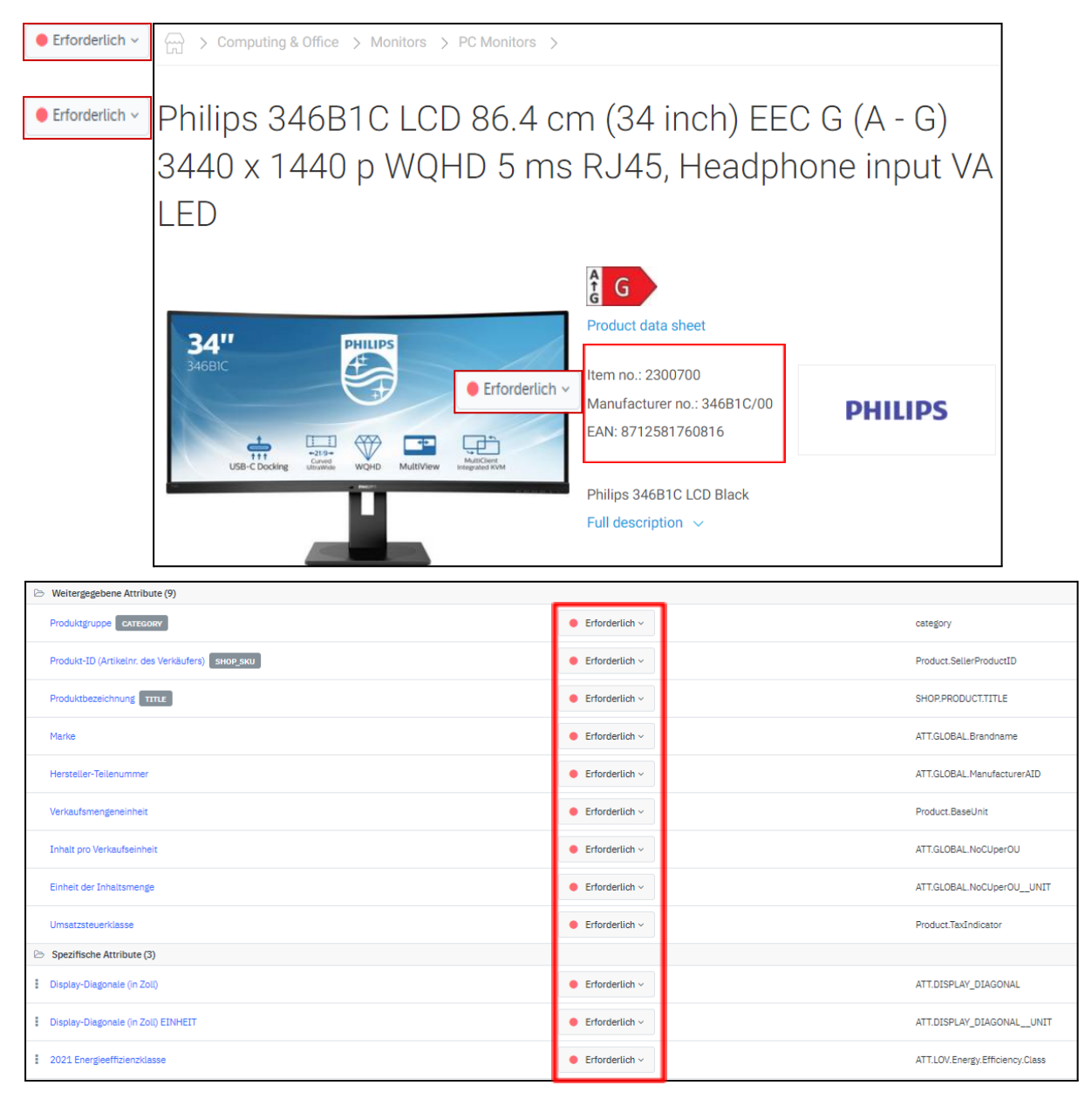

## **Product Data in Mirakl**

Category-specific Attributes // Filter Attributes

### **Recommended Attributes**

Creating and reviewing recommended attributes regularly

- > provides information essential for **filtering** SERPs and category on-page searches. If you do not specify these attributes, your product will become invisible as soon as someone decides to filter their search.
- > ensures visibility in SEO-relevant virtual categories.
- > enables product comparisons.

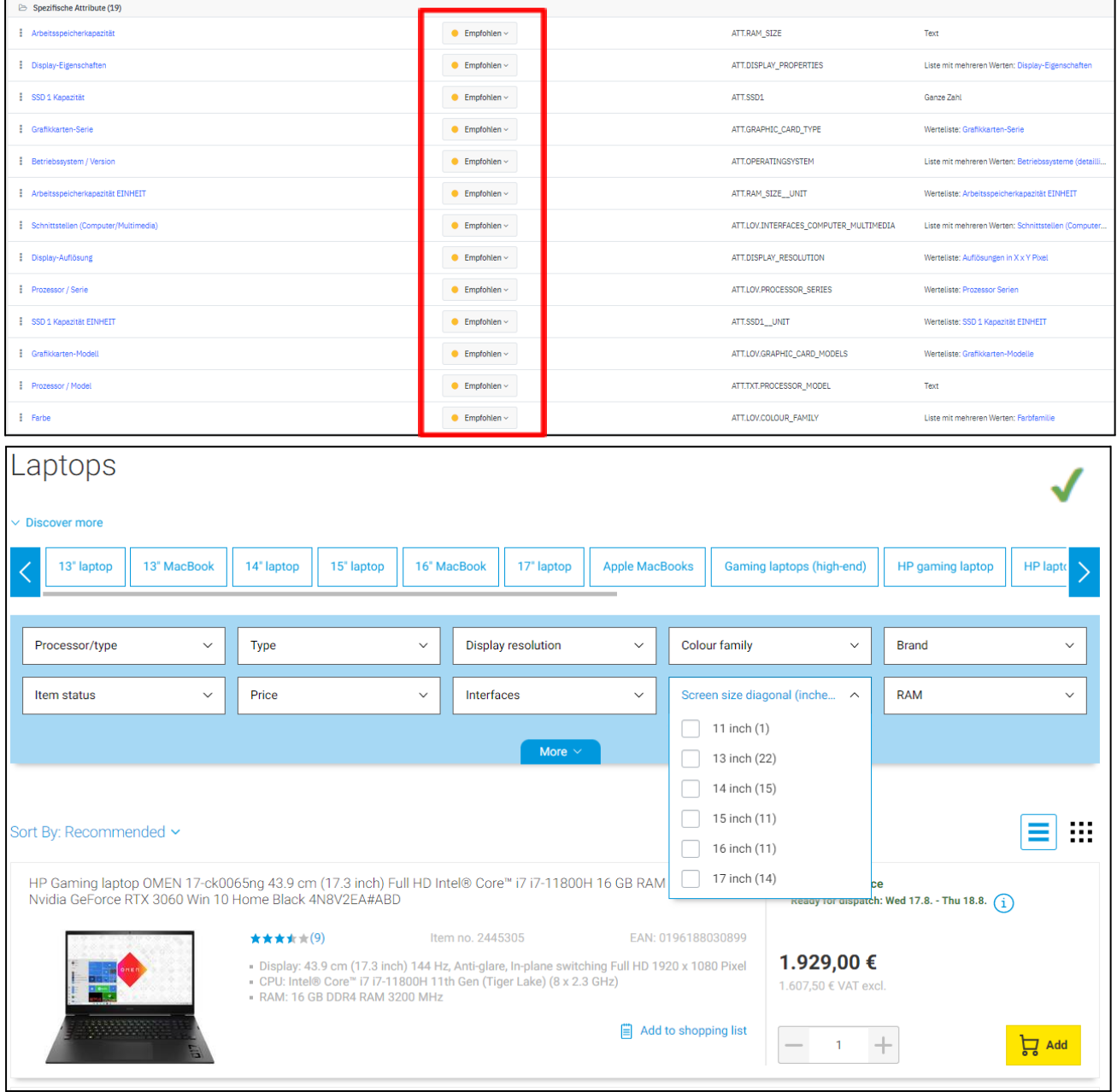

## **Product Data in Mirakl**

Essential Attribute: Product Type / Categorisation

This is one of the **most frequently used** filter attributes on our platform. It enables setting up subcategories within a product category.

#### **How to create and maintain this attribute:**

Each product category has been assigned a category attribute that comes with its own list of values.

Category attributes are easy to spot. Look for the term "(Category)" *[German: "Kategorisierung"]* following the category name, or for "ATT.KAT.\*\*\*" being part of the ID.

The value you assign to this attribute will be displayed in our online shop when you filter by "Product Type" *(German: "Produkt-Art")*

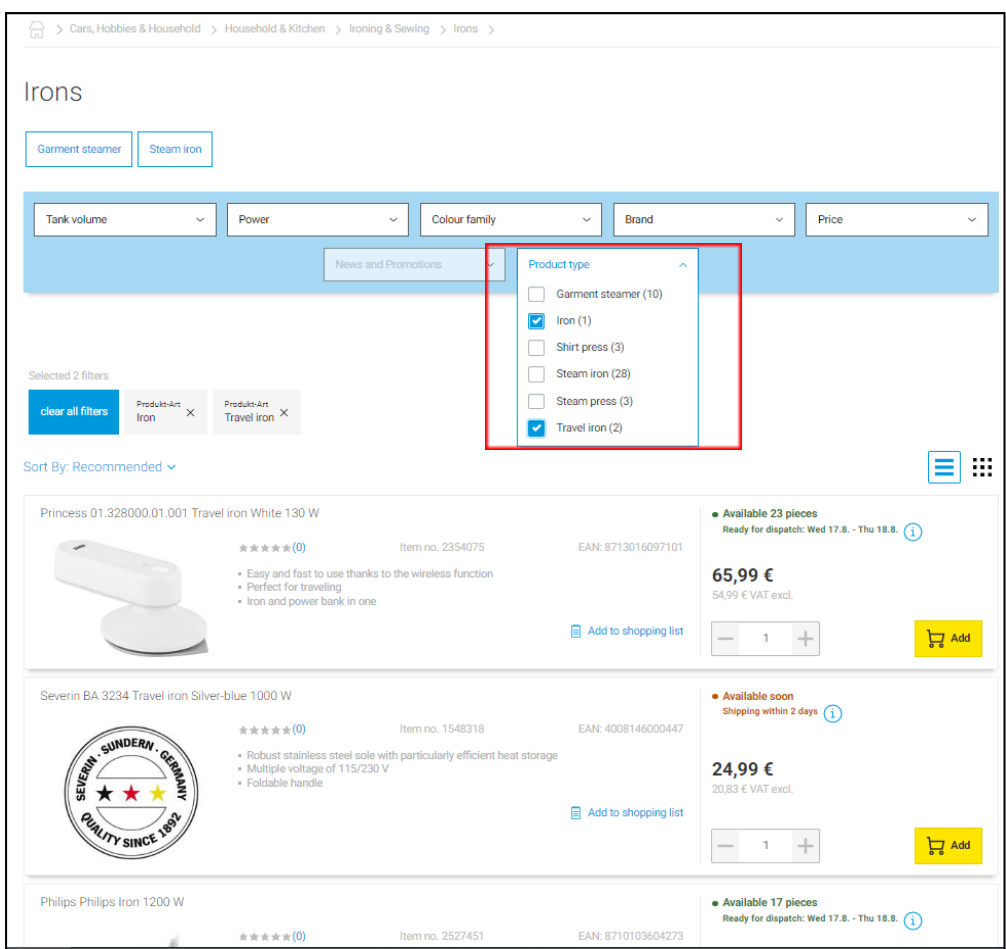

### **Example of a category attribute**

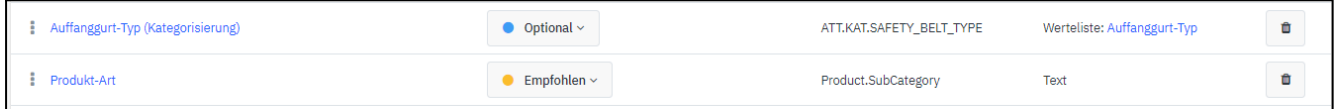

## **Product Data in Mirakl**

Category-specific Attributes // Technical Details

### **Optional Attributes**

Creating and maintaining optional attributes

- > allows displaying technical details in a **neat and concise table**.
- > helps customers find the information they are looking for.
- > provides any other product-related **technical information** that may be useful to customers.

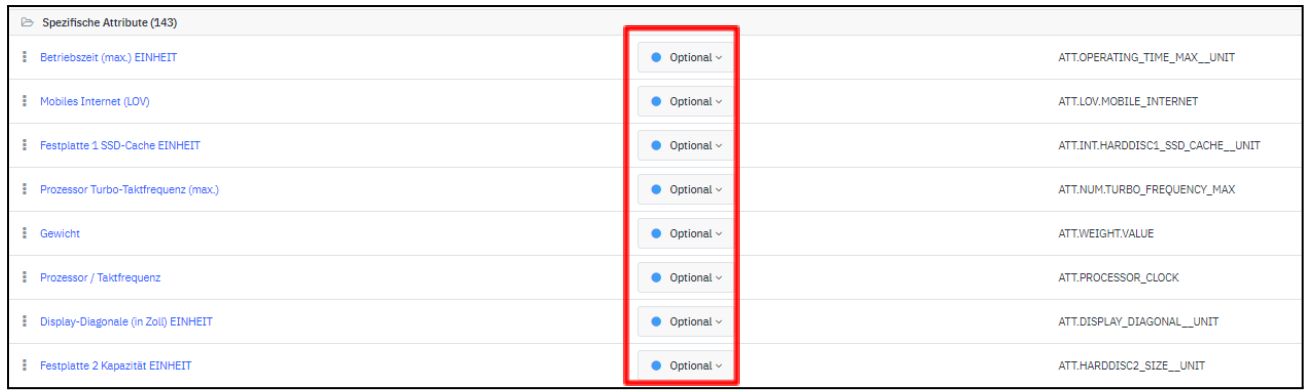

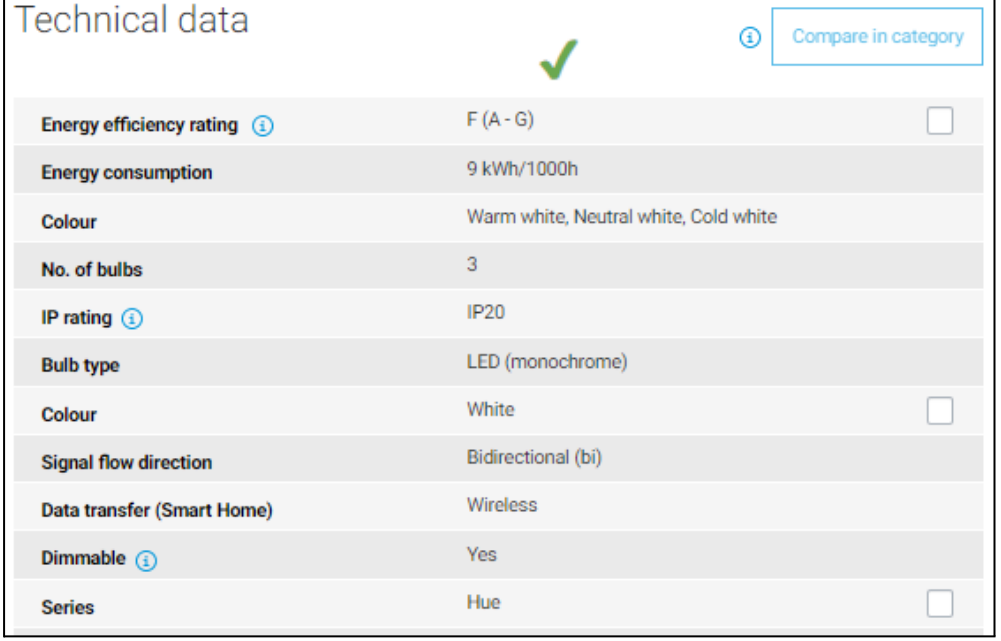

## **Images & Documentation**

**Images**

- > Uploading a product image makes our listings look much more attractive.
- > Use images to showcase/explain your products.

**URL of technical drawings, circuit diagrams etc. Needs to link to a PNG, JPG, GIF or TIF file (size >400px).**

#### **Documentation**

- > Make user manuals and other information available to customers.
- > Provide legally required documents such as safety data sheets and warranty certificates.

**URL of the Manufacturer's Data Sheet (one multi-language sheet). Needs to link to a PDF file.**

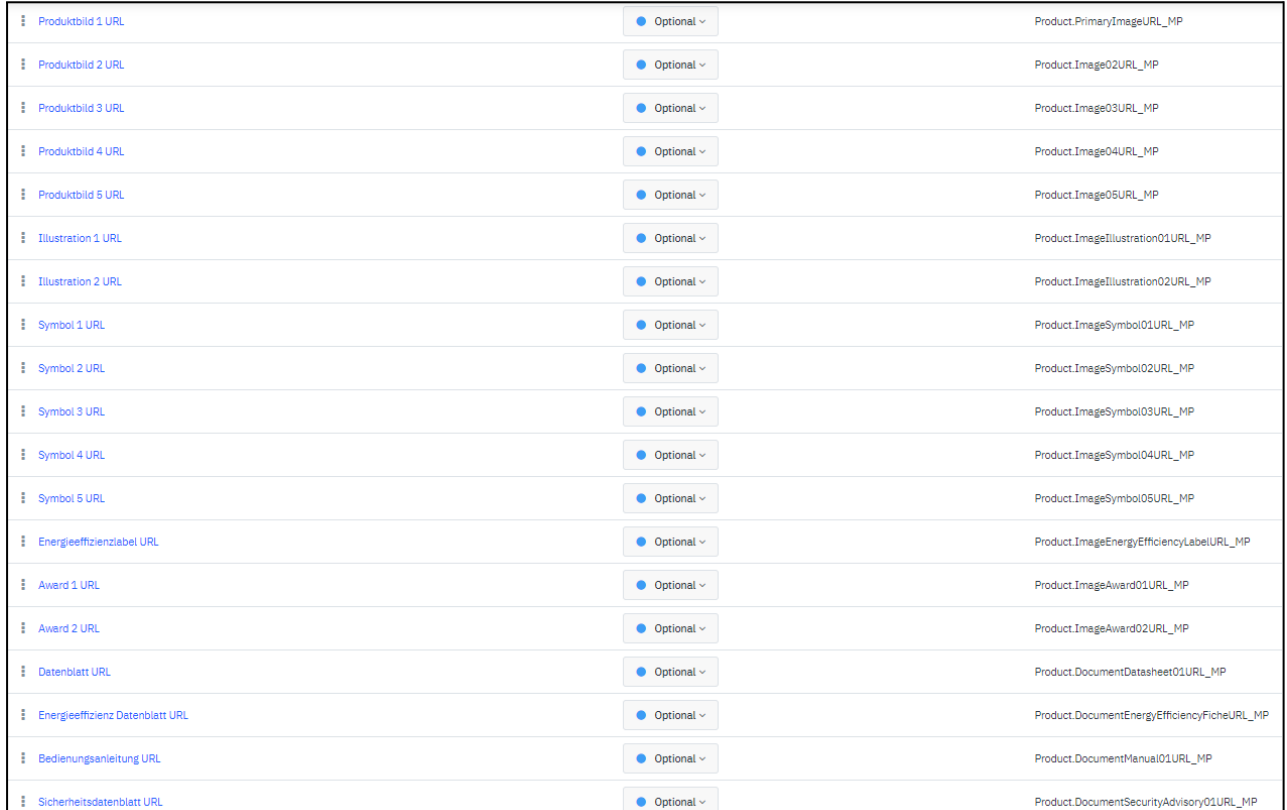

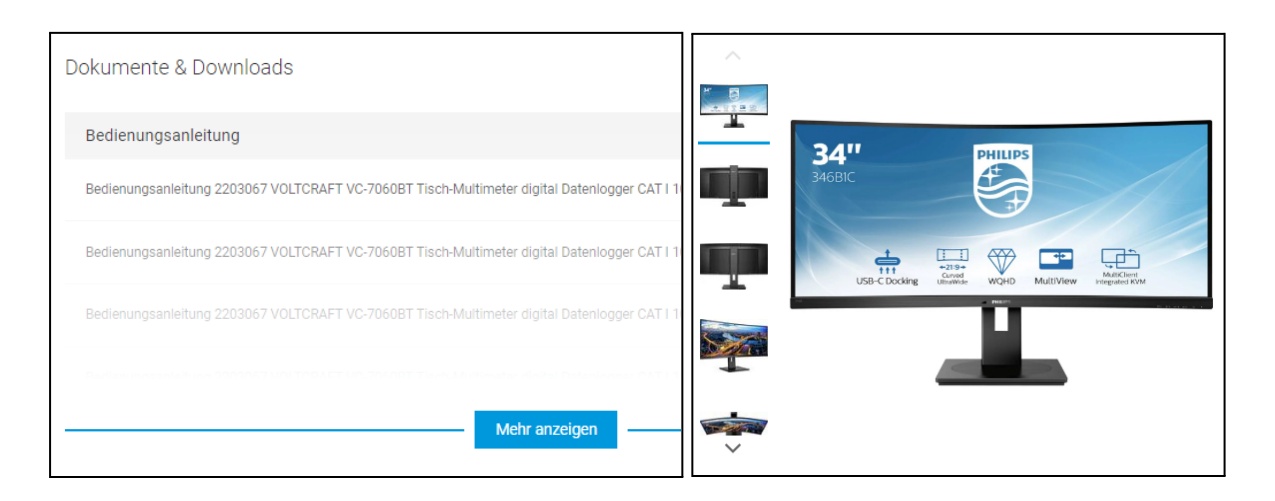

### **Conrad Competence Center & Documentation**

#### **Product Data**

- **→** Data Editing and [Requirements](https://platform.conrad.de/kb/produktdatenupload/)
	- **Mapping [Assistant](https://platform.conrad.de/kb/mapping-assistent/)**
	- **Mandatory attributes**
	- **Formats**
	- Transfer methods (Mirakl Backend)

#### **Sales Details**

- **→** Data Editing and [Requirements](https://platform.conrad.de/kb/angebotsdatenupload/)
	- Mandatory attributes
	- **Formats**
	- Transfer methods (Mirakl Backend)
	- Import methods

#### **Data & Process Management**

- ➔ Using [Aggregators](https://platform.conrad.de/kb/aggregatoren/) / Interfaces
- → Updates / Deleting [Products](https://platform.conrad.de/kb/produktdaten-verwalten/)

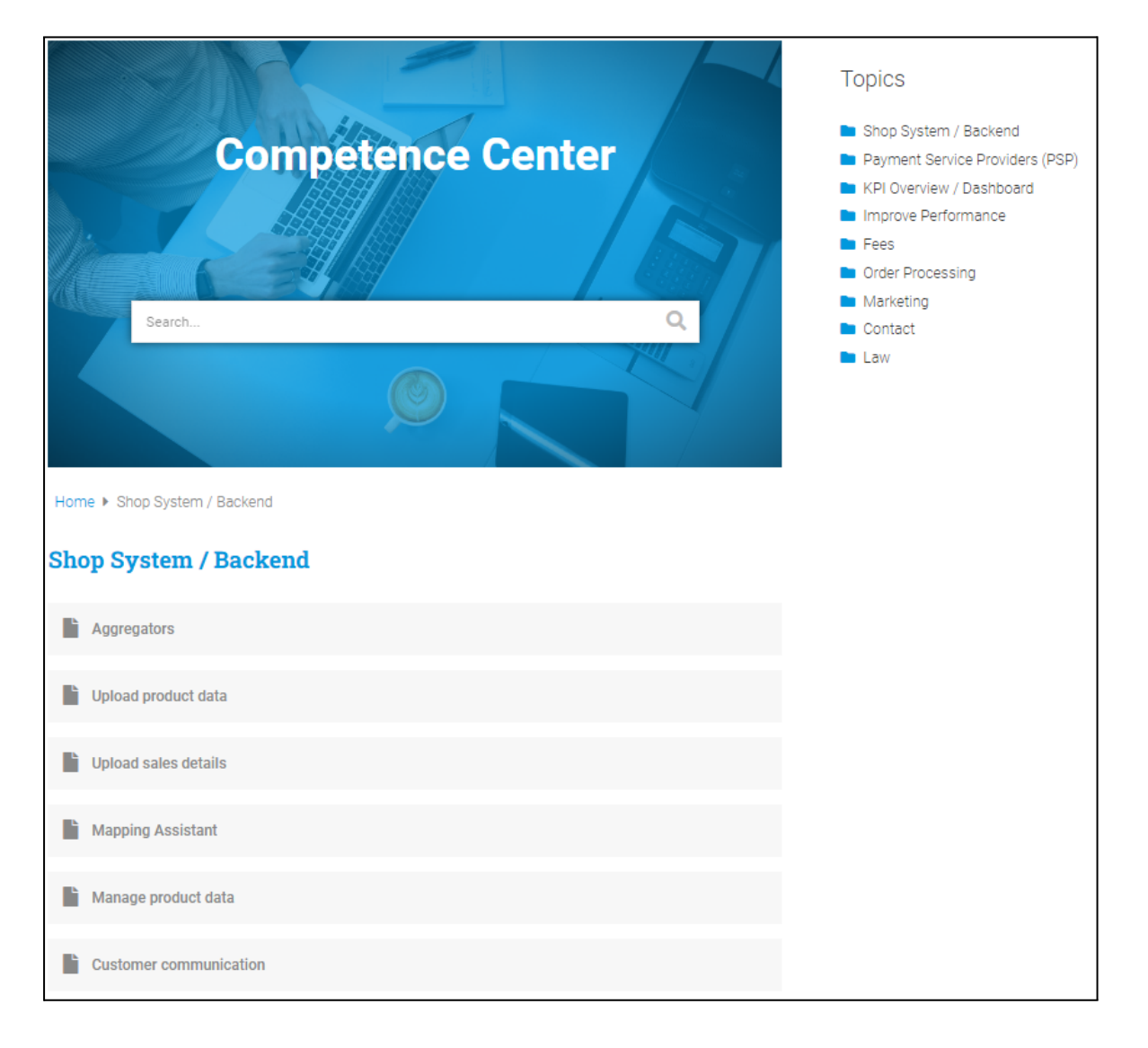